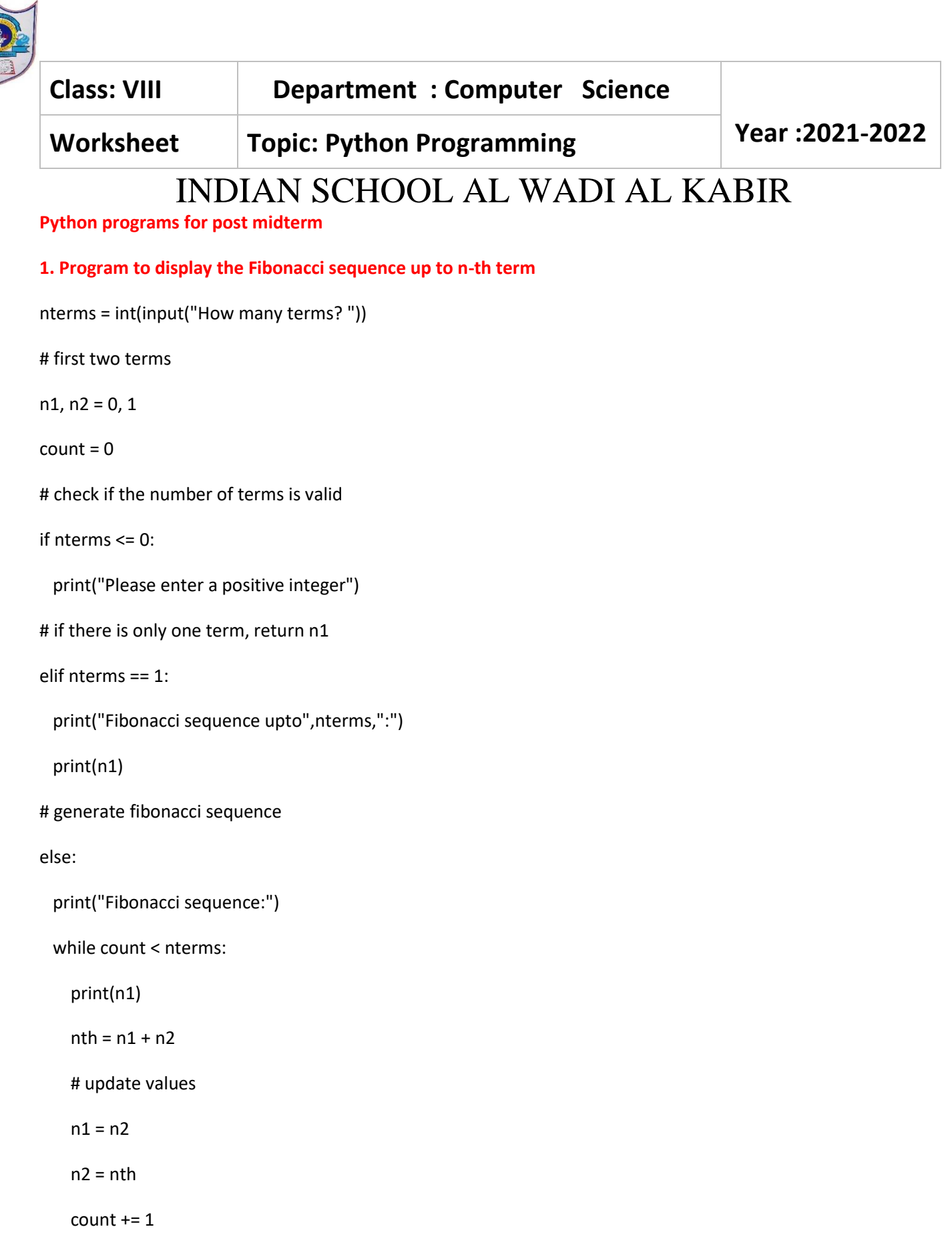

#### **2. Python program to check if the input number is odd or even.**

# A number is even if division by 2 gives a remainder of 0.

# If the remainder is 1, it is an odd number.

```
num = int(input("Enter a number: "))
```
if (num % 2) == 0:

print("{0} is Even".format(num))

#### else:

```
 print("{0} is Odd".format(num))
```
**3. Python program to find the largest number among the three input numbers**

# change the values of num1, num2 and num3

# for a different result

 $num1 = 10$ 

num2 = 14

num3 = 12

# uncomment following lines to take three numbers from user

#num1 = float(input("Enter first number: "))

```
#num2 = float(input("Enter second number: "))
```

```
#num3 = float(input("Enter third number: "))
```

```
if (num1 >= num2) and (num1 >= num3):
```
largest = num1

elif (num2  $>=$  num1) and (num2  $>=$  num3):

largest = num2

# else:

largest = num3

#### **4. Python program to check if year is a leap year or not**

year = 2000

# To get year (integer input) from the user

# year = int(input("Enter a year: "))

```
if (year % 4) == 0:
```
if (year % 100) == 0:

if (year % 400) == 0:

print("{0} is a leap year".format(year))

else:

print("{0} is not a leap year".format(year))

else:

print("{0} is a leap year".format(year))

else:

print("{0} is not a leap year".format(year))

## **5. Multiplication table (from 1 to 10) in Python**

num = 12

# To take input from the user

# num = int(input("Display multiplication table of? "))

# Iterate 10 times from i = 1 to 10

for i in range(1, 11):

```
print(num, 'x', i, '=', num*i)
```
**6. Python program to find the factorial of a number provided by the user.**

# change the value for a different result

 $num = 7$ 

# To take input from the user

#num = int(input("Enter a number: "))

factorial  $= 1$ 

# check if the number is negative, positive or zero

if num < 0:

print("Sorry, factorial does not exist for negative numbers")

elif num  $== 0$ :

print("The factorial of 0 is 1")

```
for i in range(1, num + 1):
```
factorial = factorial\*i

print("The factorial of",num,"is",factorial)

**7. Python program to display all the prime numbers within an interval**

print("Prime numbers between", lower, "and", upper, "are:")

```
for num in range(lower, upper + 1):
```
# all prime numbers are greater than 1

if num  $> 1$ :

for i in range(2, num):

if (num % i) == 0:

break

else:

print(num)

#### **8. Python program to check if the number is an Armstrong number or not**

# take input from the user

```
num = int(input("Enter a number: "))
```
# initialize sum

 $sum = 0$ 

# find the sum of the cube of each digit

temp = num

while temp > 0:

digit = temp  $% 10$ 

sum  $+=$  digit  $**$  3

temp //= 10

# display the result

if num == sum:

print(num,"is an Armstrong number")

print(num,"is not an Armstrong number")

# **9. Program to find given number is a palindrome or not**

n=int(input("Enter number:"))

temp=n

rev=0

while(n>0):

dig=n%10

rev=rev\*10+dig

n=n//10

if(temp==rev):

print("The number is a palindrome!")

else:

print("The number isn't a palindrome!")

# **10. Program to find given string is a palindrome or not**

string=input(("Enter a string:"))

if(string==string[::-1]):

print("The string is a palindrome")

else:

print("Not a palindrome")